## **Grouper deprovisioning getting started**

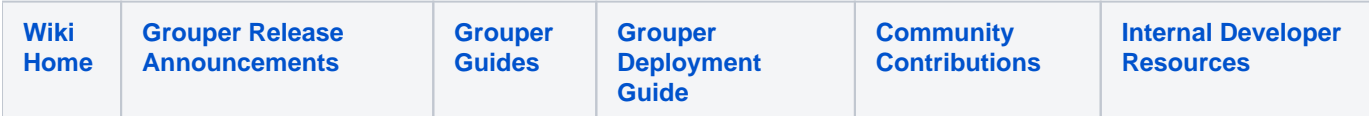

## **Identify affiliations**

Decide on affiliations to be deprovisioned (Probably start with one, e.g. "employee", or "member"). You can pick multiple and you can add more at a different time.

## **Configure grouper.properties**

```
1. ###################################
## Deprovisioning
###################################
# if deprovisioning should be enabled
deprovisioning.enable = true
# comma separated affiliations for deprovisioning e.g. employee, student, etc
# these need to be alphanumeric suitable for properties keys for further config or for group extensions
deprovisioning.affiliations = 
# Group name of the group that identifies generally if an entity is 
# in this affiliation. So if a group is deprovisioned 
# by various affiliations, then only deprovision if the entity in the group 
# is not in any affiliation eligible group.
# e.g. VPN is deprovisioned by affiliations employee and student. If the person 
# is no longer an employee, but is still 
# a student, then dont deprovision.
# deprovisioning.affiliation_<affiliationName>.groupNameMeansInAffiliation = a:b:c
# deprovisioning.affiliation_employee.groupNameMeansInAffiliation = community:employee
# folder where system objects are for deprovisioning
# e.g. managersWhoCanDeprovision_<affiliationName>
# e.g. usersWhoHaveBeenDeprovisioned_<affiliationName>
deprovisioning.systemFolder = $$grouper.rootStemForBuiltinObjects$$:deprovisioning
# autocreate the deprovisioning groups
deprovisioning.autocreate.groups = true
# users in this group who are admins of a affiliation but who are not Grouper SysAdmins, will be 
# able to deprovision from all grouper groups/objects, not just groups they have access to UPDATE/ADMIN
deprovisioning.admin.group = $$deprovisioning.systemFolder$$:deprovisioningAdmins
# number of days in deproivisioning group. Should be the amount of time for systems of record to catch 
up and
# for people to change external systems of record in manual processes
deprovisioning.defaultNumberOfDaysInDeprovisioningGroup = 14
#number of groups shown in the body of deprovisioning email
deprovisioning.email.group.count = 100
#deprovisioning reminder email subject
deprovisioning.reminder.email.subject = You have $groupCount$ groups that have suggested users to be
deprovisioned
#deprovisioning reminder email body (links and groups are added dynamically)
deprovisioning.reminder.email.body = You need to review the memberships of the following groups. Review 
the memberships of each group and click: More actions -> Deprovisioning -> Members of this group have 
been reviewed
deprovisioning.reminder.email.body.greaterThan100 = There are $remaining$ more groups to be reviewed.
# if you want vetos when people are deprovisioned
grouperHook.MembershipVetoIfDeprovisionedHook.autoRegister = true
```
## **Deprovisioning managers**

Identify the deprovisioning managers and add them to the managers group. e.g. if your grouper.rootStemForBuiltinObjects is "etc", and your deprovisioning affiliation is "employee", then the group would be:

etc:deprovisioning:managersWhoCanDeprovision\_employee

If you don't identify managers, then your Grouper admins can deprovision people